## I have already informed an email. How could I create my unique password? 26/04/2024 17:48:26

**Imprimir artigo da FAQ**

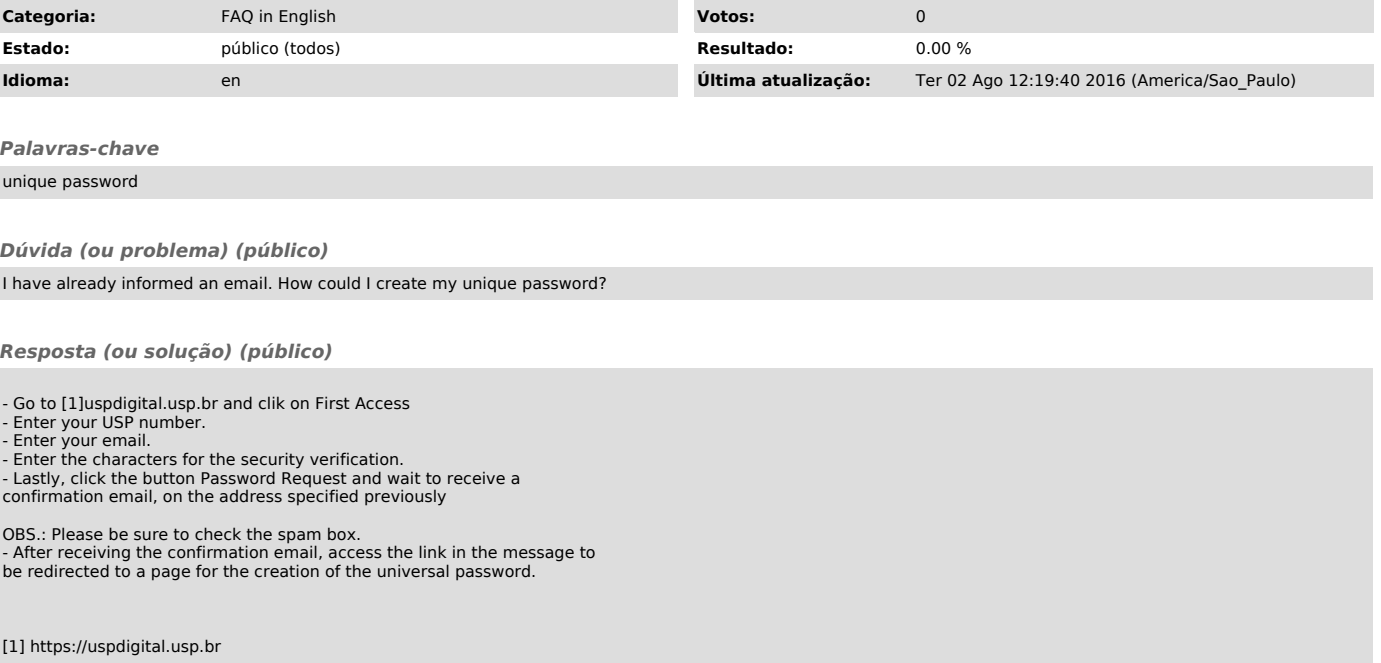